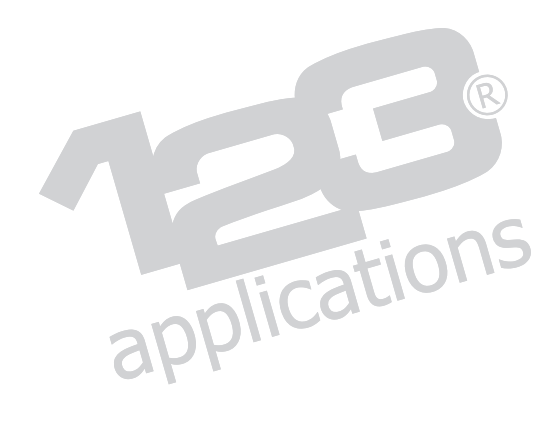

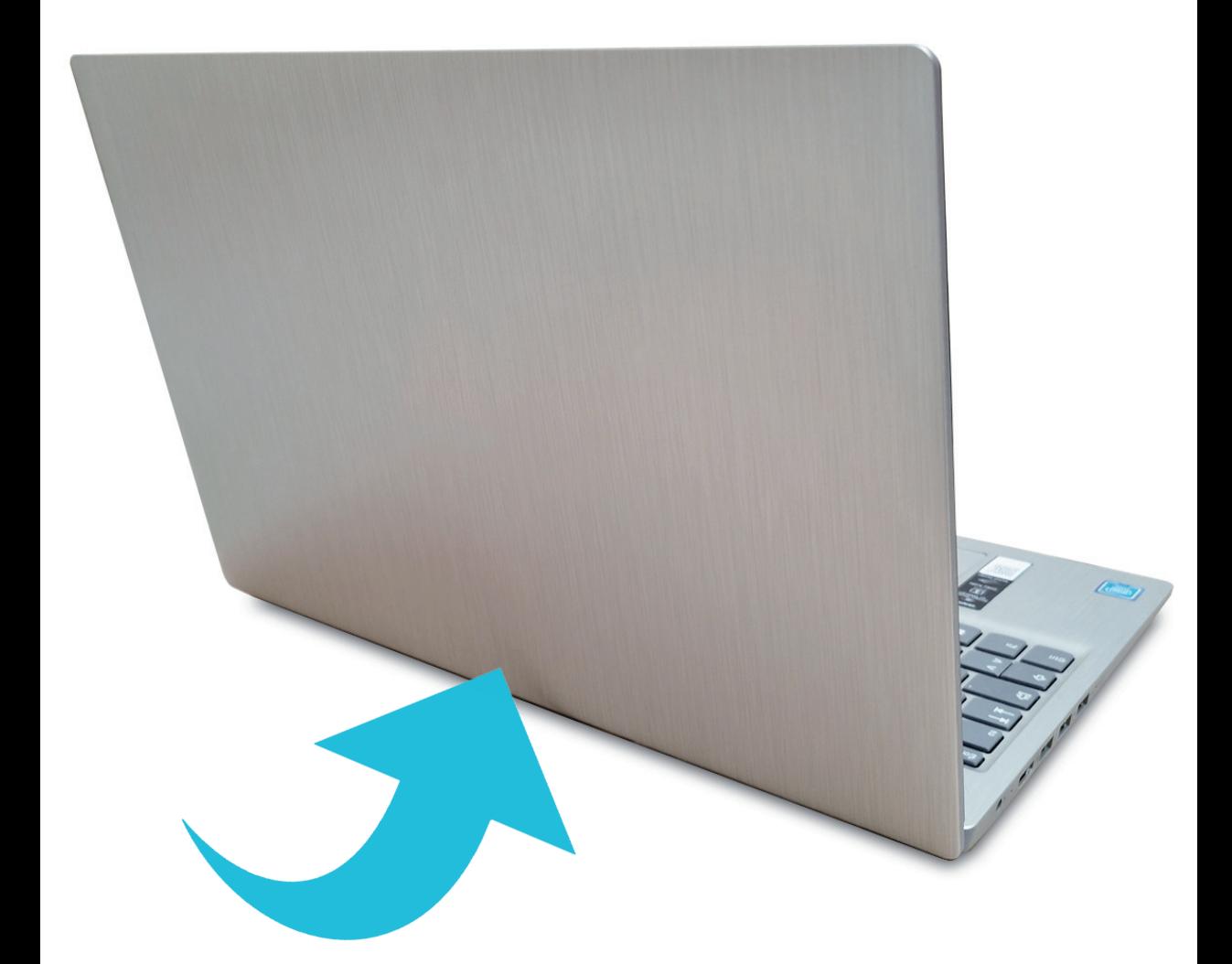

## **Je customise mon ordi !**

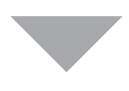

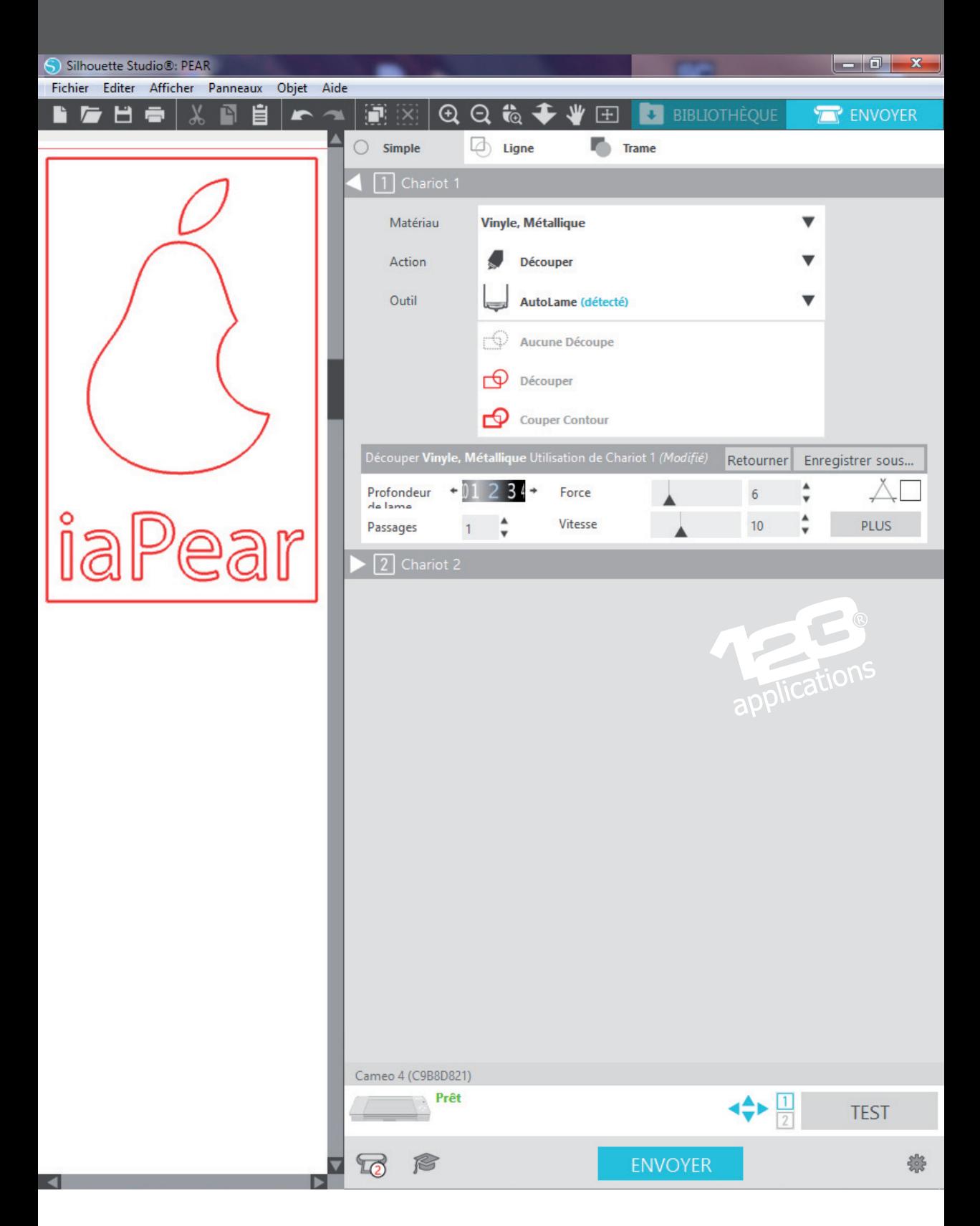

Je prépare mon design vectoriel dans mon logiciel graphique.

J'ai choisi de l'adhésif argent miroir, qui est très fin et se découpe facilement. je sélectionne des réglages de coupe légers.

Je procède à la découpe de l'adhésif sur ma machine de découpe

l

application

 $\overline{O}$ 

Je retire les éléments inutiles à l'aide d'une pince à écheniller

EO

pplications

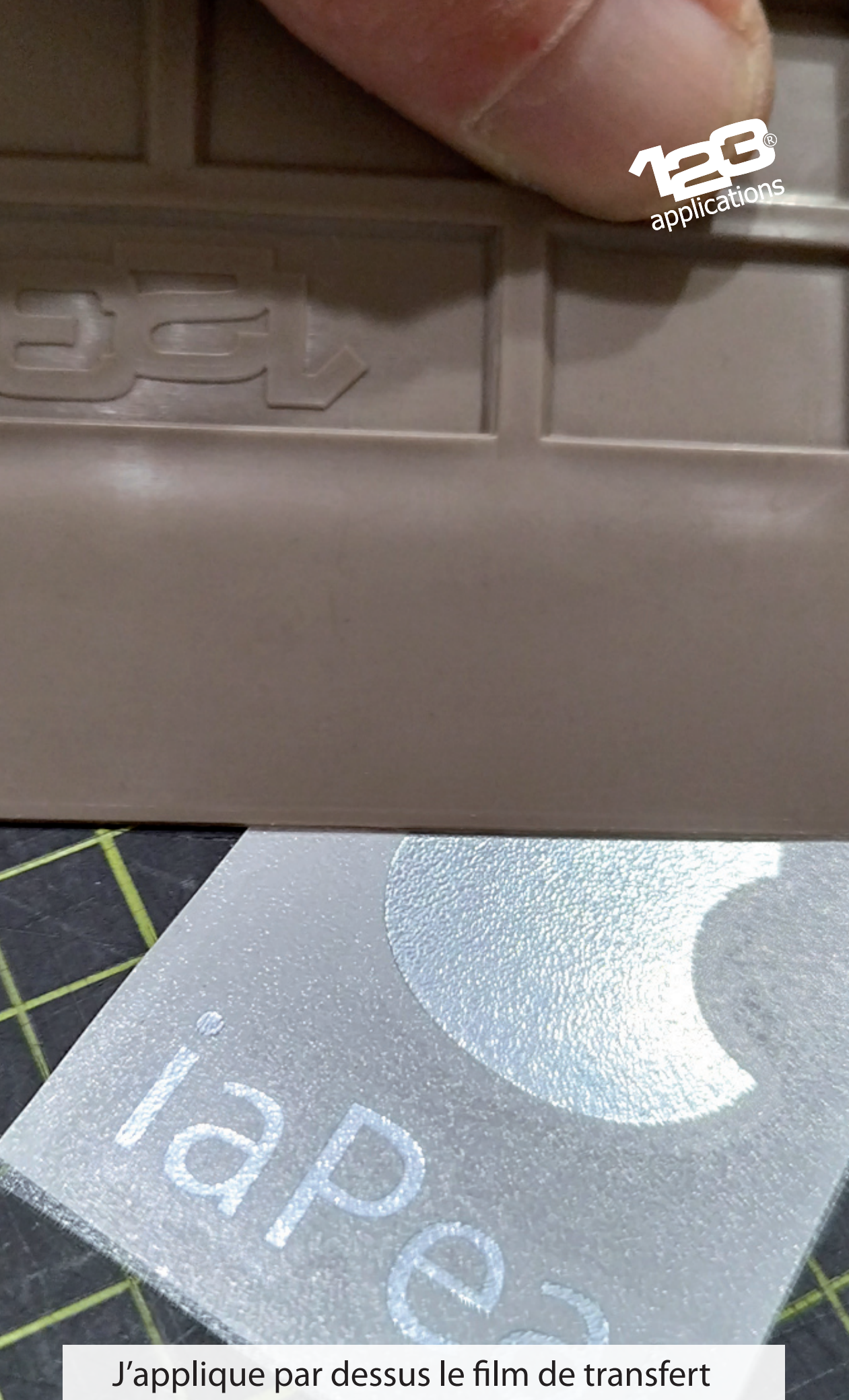

(tape) avec une raclette

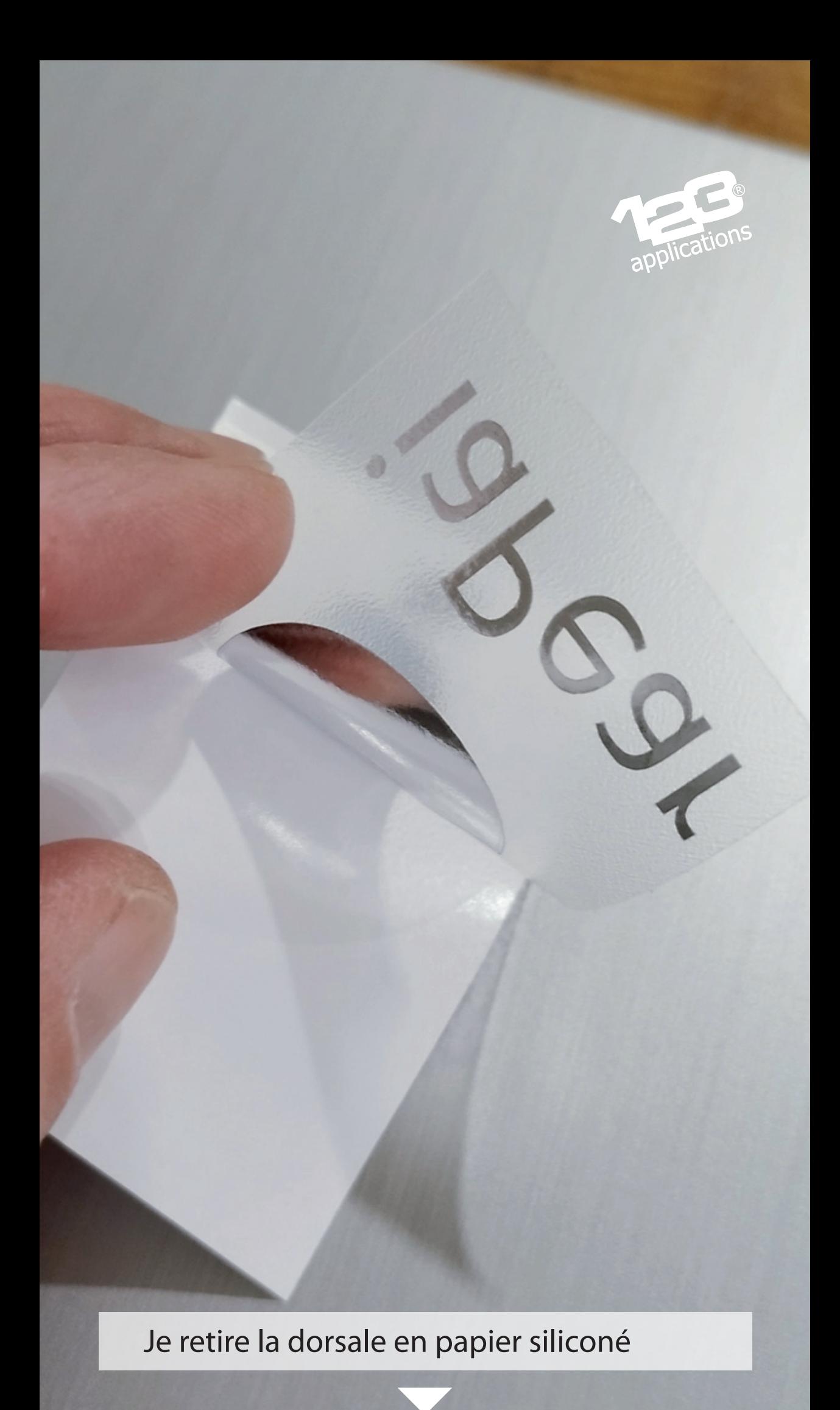

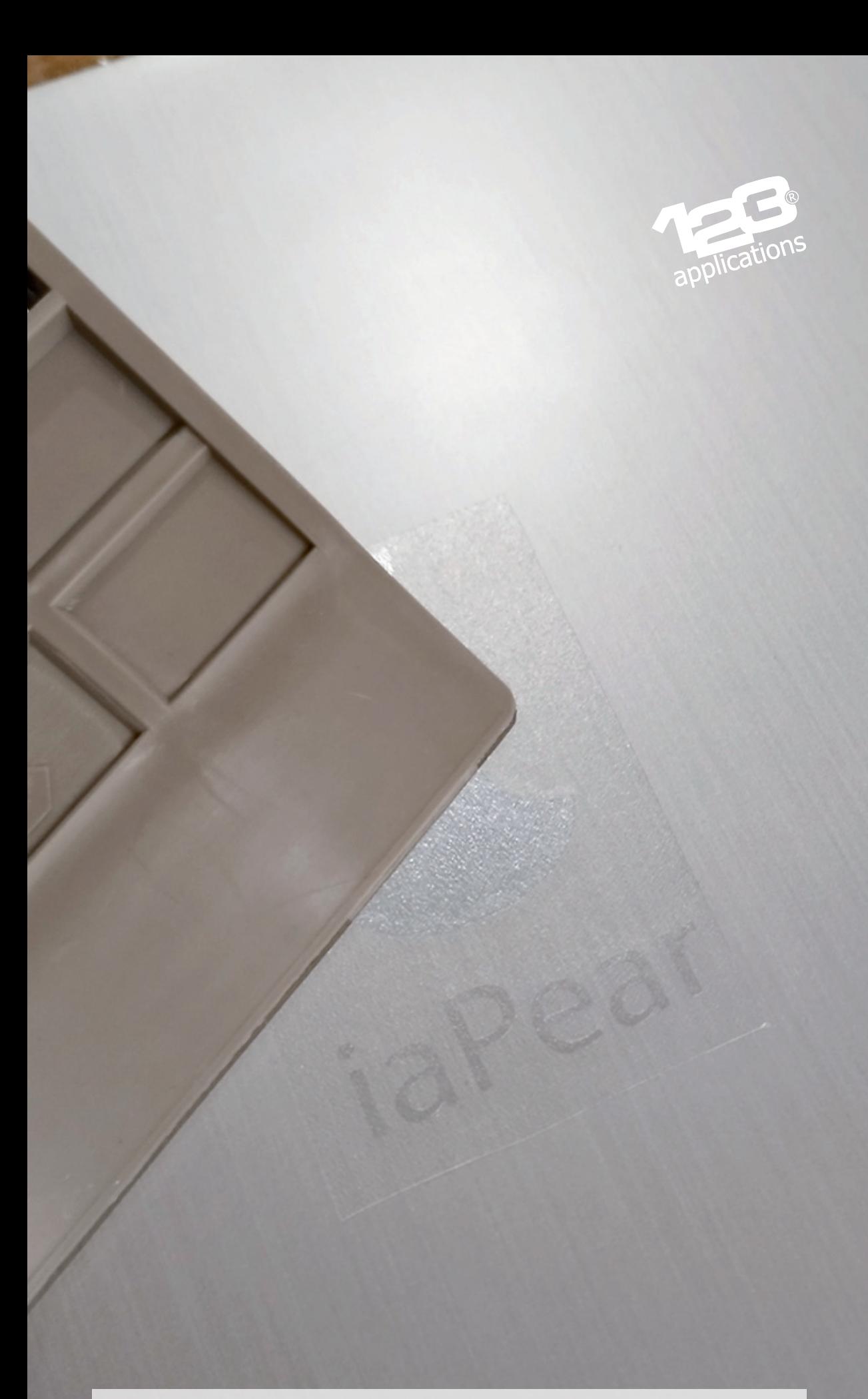

Je positionne le sticker sur l'ordi et je frotte avec la raclette pour bien le coller

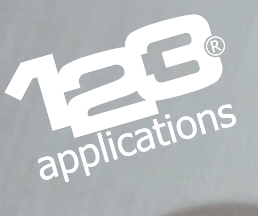

Je retire enfin le tape transfert

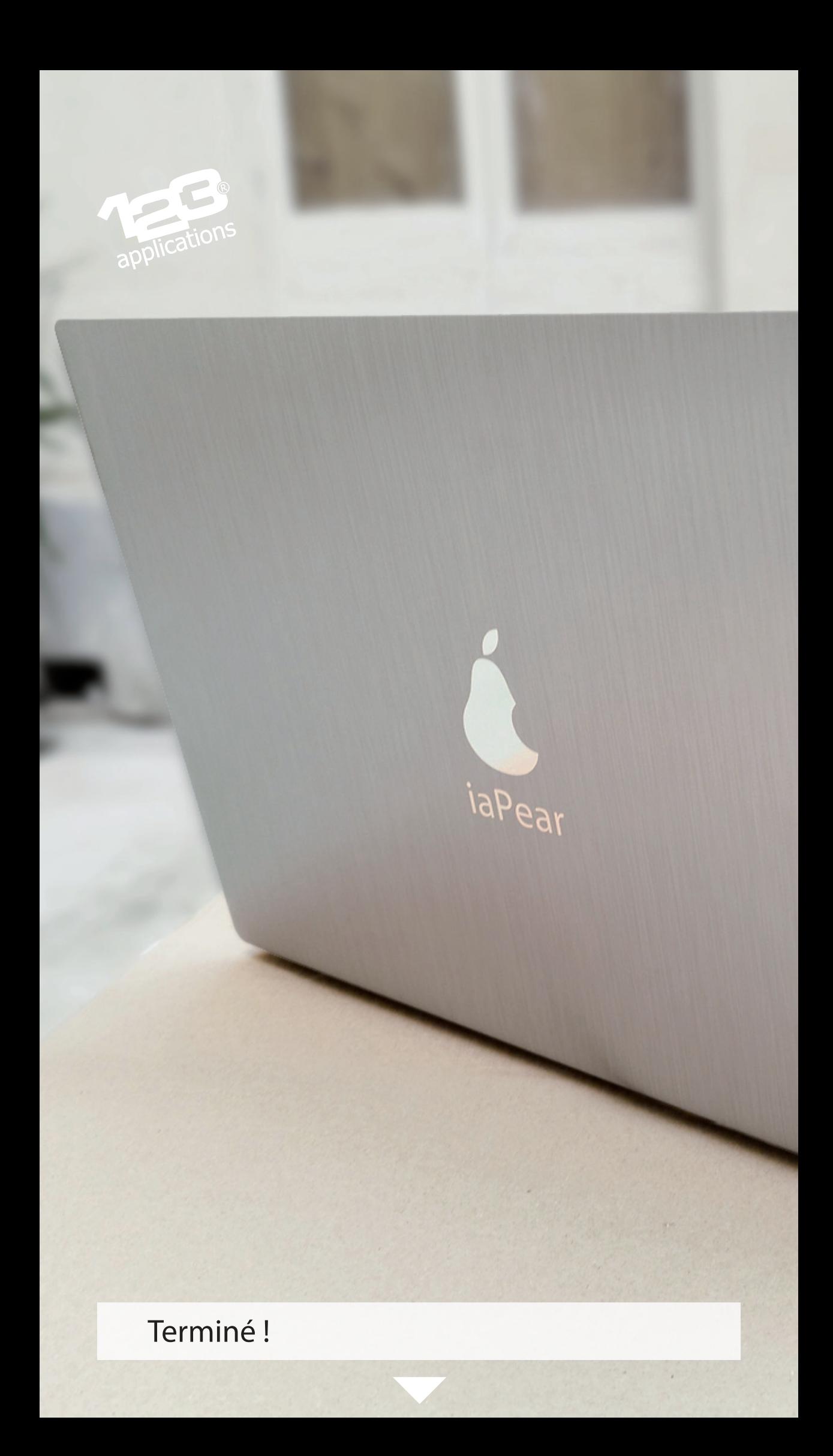

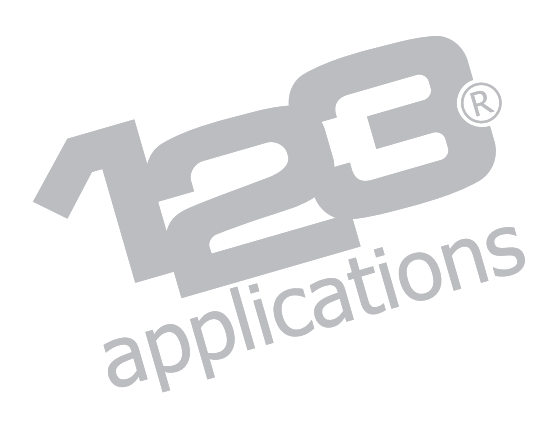

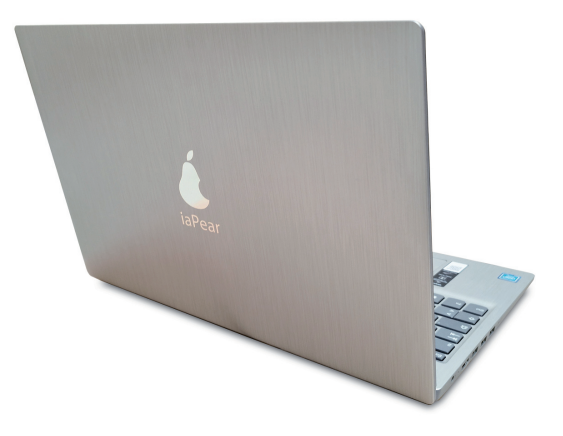

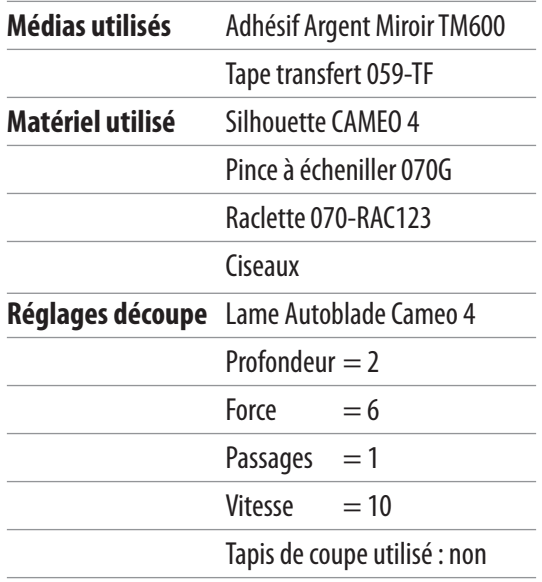